Subject: Option to Display Table Only Posted by [richards99](https://openmolecules.org/forum/index.php?t=usrinfo&id=731) on Fri, 04 Dec 2020 09:07:25 GMT [View Forum Message](https://openmolecules.org/forum/index.php?t=rview&th=446&goto=1158#msg_1158) <> [Reply to Message](https://openmolecules.org/forum/index.php?t=post&reply_to=1158)

When you load in an SDF with a lot of data, i.e. >100 columns and >100,000 rows, DataWarrior can be very slow. I noticed this is because by default it displays the 2D and 3D graph views. As soon as these graph views are closed, Data Warrior runs quickly again. I would recommend an option in preferences to be able to disable these views by default, or for these graph views to be disabled if the number of rows exceeds a certain threshold.

Thanks,

Simon.

Subject: Re: Option to Display Table Only Posted by [thomas](https://openmolecules.org/forum/index.php?t=usrinfo&id=6) on Fri, 04 Dec 2020 12:52:00 GMT [View Forum Message](https://openmolecules.org/forum/index.php?t=rview&th=446&goto=1160#msg_1160) <> [Reply to Message](https://openmolecules.org/forum/index.php?t=post&reply_to=1160)

Good idea. Now the graphical default views are only created if the number of rows doesn't exceed 10,000.

Subject: Re: Option to Display Table Only Posted by [richards99](https://openmolecules.org/forum/index.php?t=usrinfo&id=731) on Mon, 07 Dec 2020 17:27:05 GMT [View Forum Message](https://openmolecules.org/forum/index.php?t=rview&th=446&goto=1169#msg_1169) <> [Reply to Message](https://openmolecules.org/forum/index.php?t=post&reply_to=1169)

Thank you

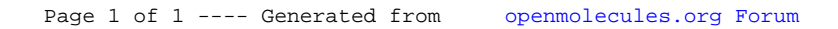